# **CoCoA-5 - Feature #1731**

# **Verbosity level in CoCoA5**

27 Mar 2023 19:41 - Anna Maria Bigatti

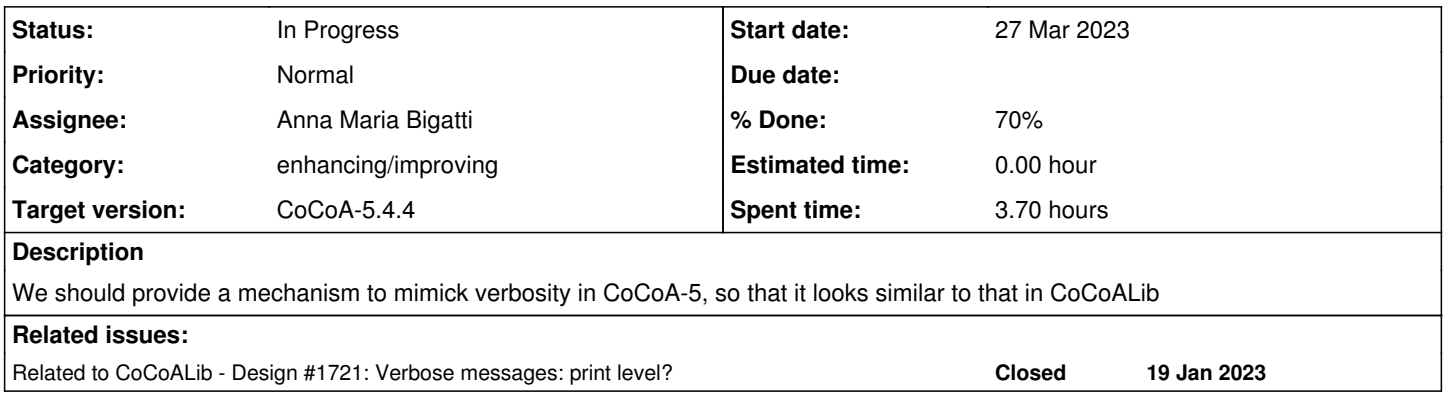

#### **History**

## **#1 - 27 Mar 2023 19:41 - Anna Maria Bigatti**

*- Related to Design #1721: Verbose messages: print level? added*

### **#2 - 27 Mar 2023 19:45 - Anna Maria Bigatti**

I made a test in the package monomial\_ideals.

```
define IsVerbosePrint(level, FnName)
   if VerbosityLevel() < level then return false; endif;
 print "[L", level, ",", FnName, "] ";
   return true;
enddefine; -- IsVerbosePrint
```
### then called

```
    if IsVerbosePrint(50,"TryPrecisions") then
             ...
       endif;
```
We can do better than this, but it is better than before. I should make some more experiments before taking it out for public use (interface will likely change)

### **#3 - 27 Mar 2023 19:48 - Anna Maria Bigatti**

*<sup>-</sup> Target version changed from CoCoA-5.4.2 to CoCoA-5.4.4*

*<sup>- %</sup> Done changed from 0 to 20*

#### **#4 - 12 Apr 2023 14:50 - Anna Maria Bigatti**

- *Status changed from New to In Progress*
- *Assignee set to Anna Maria Bigatti*
- *% Done changed from 20 to 70*

New approach: easier to use, more similar to CoCoALib and sofisticated use of CoCoA-5 anonymous functions (func) ;-)

```
[ is it possible also to add depth (and therefore indentation)? I don't think so :-/ ]
```

```
define IsVERBOSE_FnName(level, FnName)
   if VerbosityLevel() < level then return false; endif;
 print "[L", level, ",", FnName, "] ";
    return true;
enddefine; -- IsVERBOSE_FnName
define IsVERBOSE_func(FnName)
// return func(1) return IsVERBOSE_FnName(1,FnName); endfunc;
   return func(l)
       ImportByValue FnName;
       if VerbosityLevel() < l then return false; endif;
   print "[L", 1, ",", FnName, "] ";
        return true;
    endfunc;
enddefine; -- IsVERBOSE_func
```
#### **#5 - 12 Apr 2023 22:05 - John Abbott**

Not sure if it is really a good idea.... I remind you that it is possible to have global variables in packages. May this could be used to keep track of the depth?

A disadvantage is that the variable could be left with a non-zero value if the user interrupts. Maybe indentation could be limited to 10 (or 20?), so even if a "large" value is left in the global, it won't affect too adversely the printing...

#### **#6 - 10 May 2023 20:53 - John Abbott**

Anna pointed out verbally that my idea in comment 5 (above) cannot easily be made to work, because the "depth counter" needs to be automatically incremented/decremented as functions are called/return.

I think it might be helpful to put 1 or 2 spaces at the start of each line printed as "verbose" output; this would help distinguish it from normal output (which typically does not use indentation, unless you use **indent**). What do you think?

## **#7 - 11 May 2023 07:34 - Anna Maria Bigatti**

John Abbott wrote:

I think it might be helpful to put 1 or 2 spaces at the start of each line printed as "verbose" output; this would help distinguish it from normal output (which typically does not use indentation, unless you use **indent**). What do you think?

A good idea. I made a few tests and decided for this: 2 spaces for CoCoA-5 2 spaces + depth (therefore >= 3spaces) for CoCoALib

Try this to test a rich output:

```
/**/ G := [x^2, x^*y -z^2, y^2];/**/ SetVerbosityLevel(90);
/**/ sagbi(G);
```